## **EGMS ACCESS REQUEST FORM**

Please use this form to request or change user access permissions for the Oregon Department of Education's E-Grant Management System (EGMS) web portal: [https://district.od](https://district.ode.state.or.us/CentralLogin)[e.state.or.us/CentralLogin](https://district.ode.state.or.us/home/) or to make subgrant contact changes.

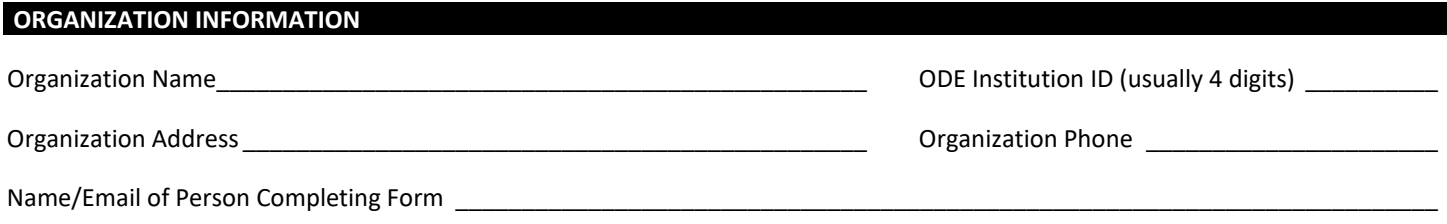

You cannot grant yourself Claim Administrator rights—the form must be signed by your Superintendent/Agency Head/Director or a *member of your Board of Directors---it may not be signed by the Claim Administrator requesting access.* 

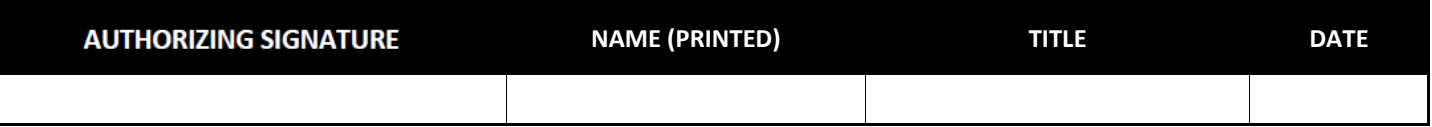

 **CA=CLAIM ADMINISTRATOR** (This signed form grants the person(s) below the authority to request subgrant reimbursements (enter claims) in EGMS for your organization. The Claim Administrator's login ID will be attached to each claim for audit purposes.)

**RO=READ-ONLY** (This signed form grants the person(s) below the authority to view your organization's subgrants in EGMS.)

 **DE1=CURRENT STAFF MEMBER NO LONGER NEEDS EGMS** (This current employee may still need to be in ODE's other databases for other reasons but they don't need EGMS access anymore.)

**DE2=FORMER STAFF MEMBER NO LONGER NEEDS EGMS** (This former employee no longer needs EGMS access.)

**SCO=SUBGRANT CONTACT ONLY** (This person can be listed as a subgrant contact but doesn't need a user login.)

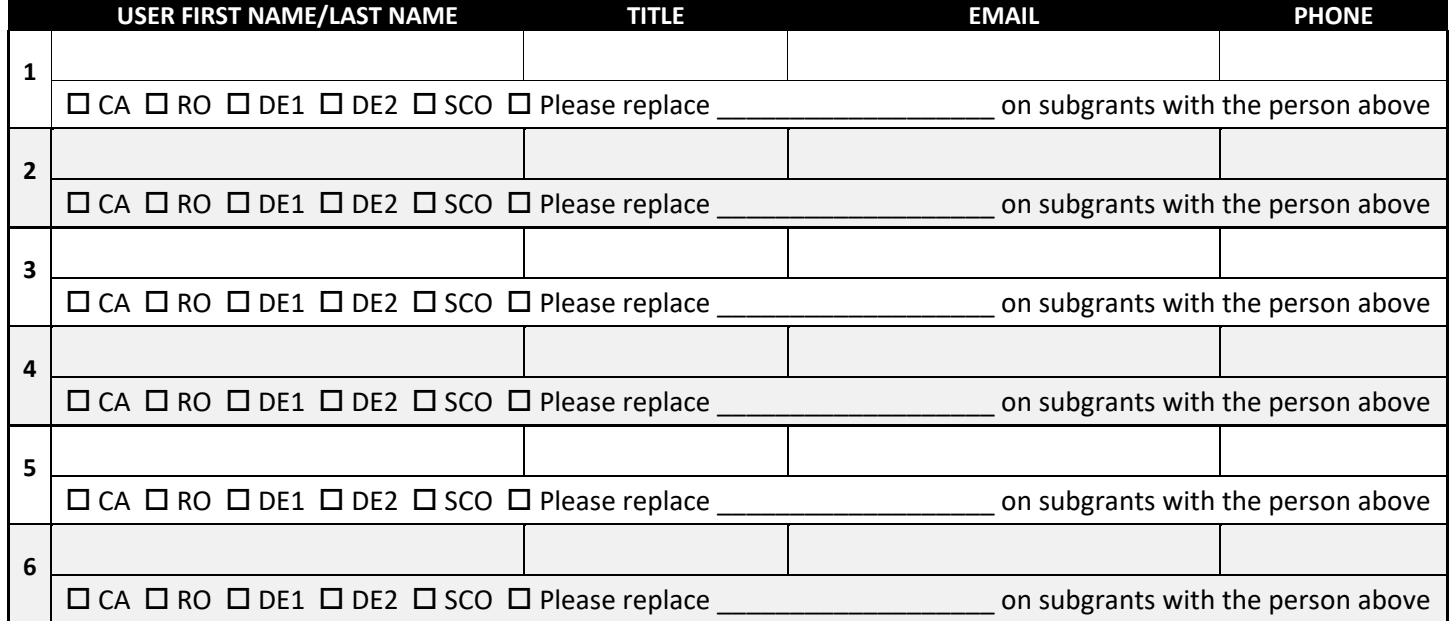

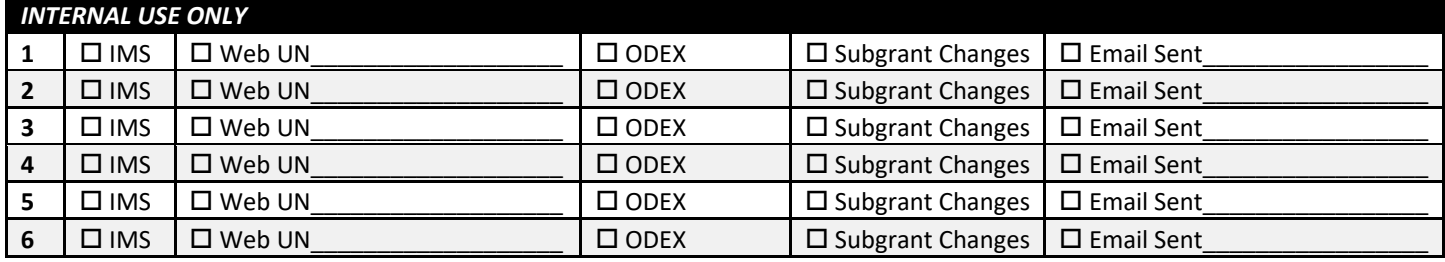

*Return approved form to: [ode.egms@ode.oregon.gov](mailto: ode.egms@ode.oregon.gov) for processing.*